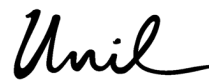

**UNIL** | Université de Lausanne Décanat géosciences et de l'environnement Secrétariat des affaires académiques bâtiment Géopolis CH-1015 Lausanne

## Mémo à l'intention des enseignant·e·s **Consultation des listes d'inscriptions aux enseignements ou aux évaluations**

- 1. Se connecter à SylviaAcad : https://applications.unil.ch/intra/auth/php/Sy/SyMenu.php.
- 2. Sous la rubrique « SylviaAcad: Enseignants » cliquer sur « Mes inscriptions ».
- 3. Ensuite, cliquer sur le nombre d'étudiant·e·s inscrit·e·s (soit à un enseignement sur la liste du haut, soit à une évaluation sur la liste du bas).

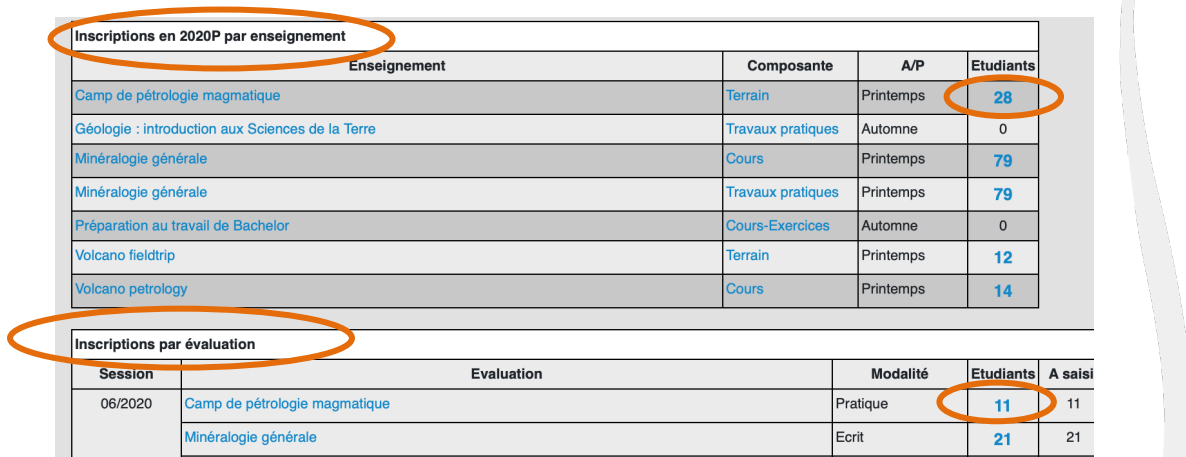

4. Une fois sur la liste, il est possible d'envoyer un mail à toutes les personnes inscrites à l'enseignement concerné en cliquant simplement sur « Envoyer » .

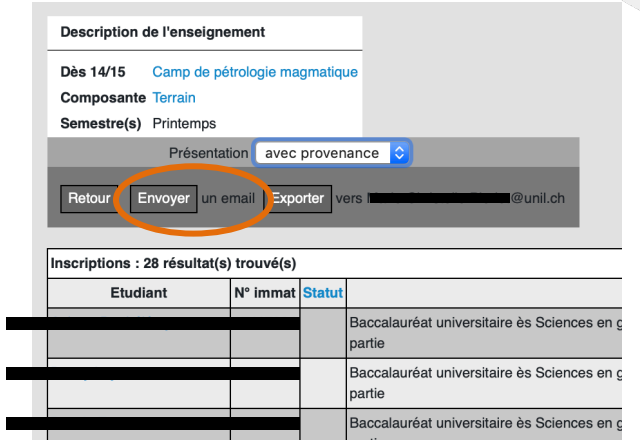

5. Une nouvelle fenêtre s'ouvre alors comportant la liste des adresses mails des étudiant·e·s inscrit·e·s sur votre droite. Il suffit ensuite d'écrire votre texte et une fois terminé, de cliquer sur « Envoyer ». Vous avez également la possibilité de vous mettre en copie de même que les autres enseignant·e·s qui figurent dans le plan d'études en cochant simplement les personnes souhaitées.

Faculté des géosciences et de l'environnement Secrétariat des affaires académiques 

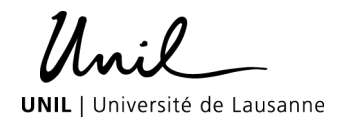

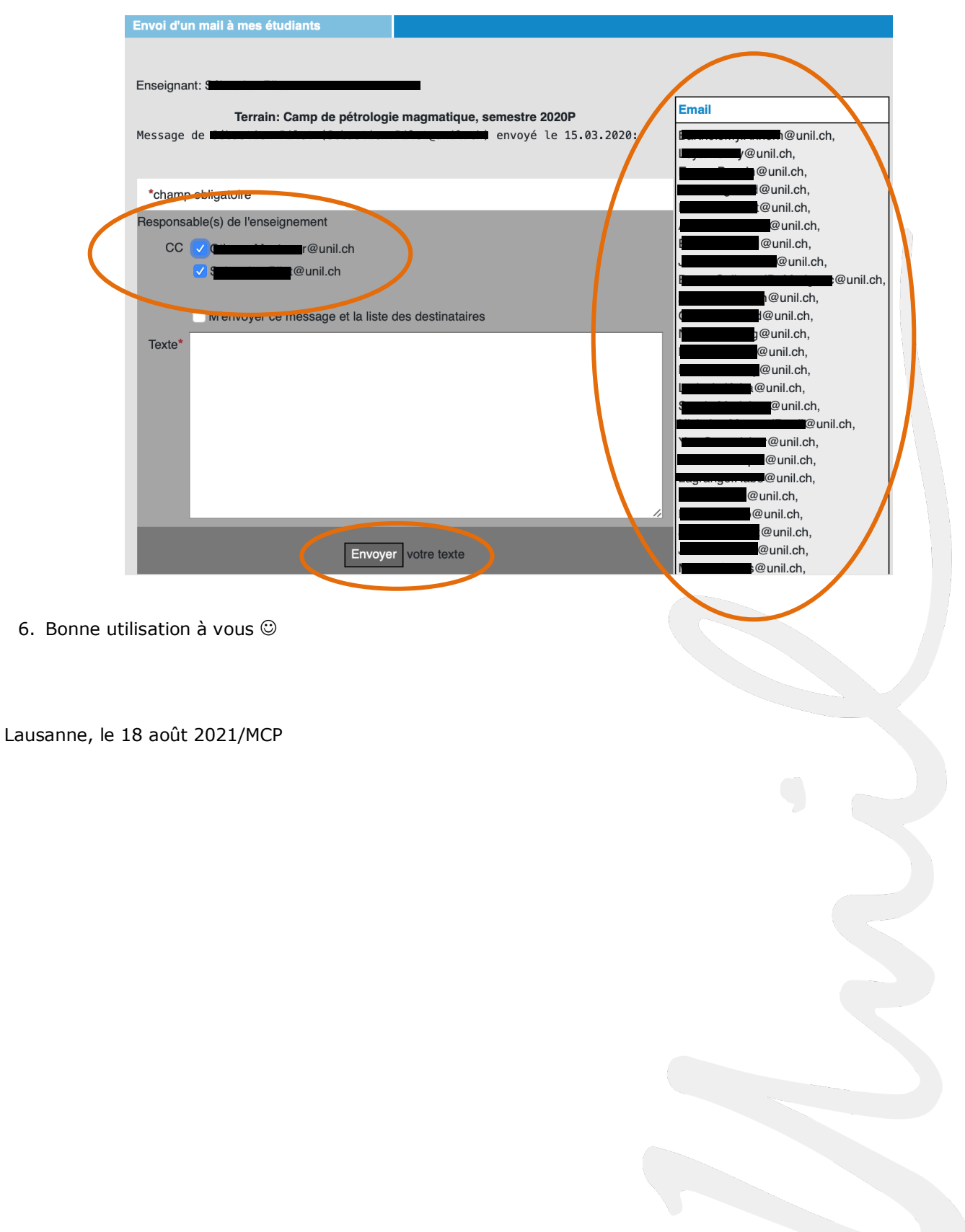